# **1xbet 84 - 2024/08/01 Notícias de Inteligência ! (pdf)**

**Autor: symphonyinn.com Palavras-chave: 1xbet 84**

# **1xbet 84**

No mundo moderno das apostas esportivas online, há uma variedade de opções disponíveis para os apostadores. No entanto, algumas plataformas destacam-se do restante devido a sua 1xbet 84 facilidade de uso, confiabilidade e variedade de recursos. Um dos nomes mais reconhecidos nesse setor é o 1xBet. Em particular, o aplicativo 1xBet está se tornando cada vez mais popular entre os usuários por sua 1xbet 84 praticidade e versatilidade. Neste artigo, você descobrirá como realizar o download e a instalação do aplicativo 1xBet em 1xbet 84 Como Baixar e Instalar o Aplicativo 1xBet no Seu Dispositivo Móvel seu dispositivo móvel.

#### **O que é o Aplicativo 1xBet?**

O aplicativo 1xBet é uma versão otimizada do site 1xBet, disponível para dispositivos móveis com sistemas operacionais Android e iOS. Trata-se de uma solução completa para apostas esportivas e cassino online.

#### **Por que Usar o Aplicativo 1xBet?**

- Facilidade de Acesso: O app pode ser acessado a qualquer momento e em 1xbet 84 Como Baixar e Instalar o Aplicativo 1xBet no Seu Dispositivo Móvel qualquer lugar.
- Notificações Push: Mantenha-se atualizado com as últimas promoções, boletins informativos, atualizações de eventos esportivos e muito mais.
- Experiência Personalizada: O aplicativo permite que os usuários personalizem sua 1xbet 84 experiência de apostas preferidas, adaptando os recursos, layout e funções com facilidade.
- Recursos de Apostas ao Vivo:
	- Acompanhe os principais eventos esportivos ao vivo, acompanhados de estatísticas atuais.
	- Realize apostas ao vivo em 1xbet 84 Como Baixar e Instalar o Aplicativo 1xBet no Seu Dispositivo Móvel tempo real, aproveitando as melhores cotações disponíveis.

#### **Requisitos de Download e Instalação do Aplicativo 1xBet**

Para realizar o download e a instalação do aplicativo 1xBet, seu dispositivo móvel deve atender aos seguintes requisitos mínimos:

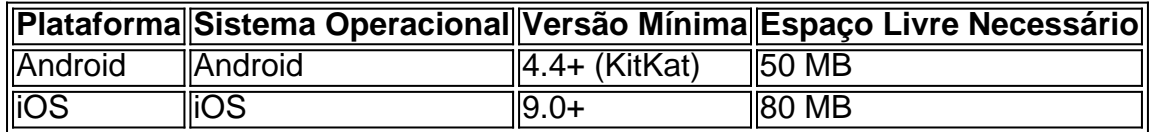

#### **Passo a Passo para o Download e Instalação**

1. Para dispositivos Android, acesse o site oficial 1xBet em 1xbet 84 Como Baixar e Instalar o Aplicativo 1xBet no Seu Dispositivo Móvel [aposta ganha no corinthians](/pdf/apost-a-ganha-no-corinthians-2024-08-01-id-4283.shtml) e inicie o seu

download clicando no botão "DOWNLOAD", localizado no canto superior esquerdo da página. Em seguida, habilite a permissão para instalação de aplicativos desconhecidos nas configurações do seu dispositivo móvel.

2. Para dispositivos iOS, acesse a App Store e pesquise por "1xBet". Em seguida, clique no botão "OBTER" e espere o download e a instalação do aplicativo serem concluídos automaticamente.

#### **Vantagens de Usar o Aplicativo 1xBet**

- Apostas Diretas:
	- Realize apostas esportivas em 1xbet 84 Como Baixar e Instalar o Aplicativo 1xBet no Seu Dispositivo Móvel segundos através do aplicativo móvel, fazendo suas escolhas de entre amplos mercados de eventos esportivos ao redor do mundo.
- Odds, Resultados e Estatísticas Em Tempo Real:
	- Acompanhe os resultados e estatísticas atuais, atualizações de jogos ao vivo, cotações e muito mais.
- Acesso a Vasta Seleção de Eventos ao Vivo:
	- Confira a seleção de eventos esportivos ao vivo em 1xbet 84 Como Baixar e Instalar o Aplicativo 1xBet no Seu Dispositivo Móvel andamento por meio do aplicativo 1xBet. O recurso de streaming ao vivo oferece uma chance de assistir ao Jogo enquanto faz apostas em 1xbet 84 Como Baixar e Instalar o Aplicativo 1xBet no Seu Dispositivo Móvel tempo real para aumentar o

### **Partilha de casos**

**Eu:** Olá, me chamo João e sou um aficionado por apostas esportivas. Sou usuário da 1XBET há alguns anos e tenho tido experiências fantásticas com seu aplicativo móvel. Gostaria de compartilhar minha história e como o uso do aplicativo 1XBET melhorou minha jornada de apostas.

**Contexto:** A 1XBET é uma casa de apostas online líder mundial, conhecida por suas altas probabilidades, ampla variedade de mercados de apostas e excelente suporte ao cliente. Eles oferecem um aplicativo móvel abrangente que permite que os usuários façam apostas, gerenciem suas contas e acompanhem seus ganhos em 1xbet 84 qualquer lugar, a qualquer hora.

**Caso Específico:** Eu estava procurando uma maneira conveniente de fazer apostas enquanto estava em 1xbet 84 trânsito. O aplicativo 1XBET chamou minha atenção devido à sua 1xbet 84 interface amigável e recursos abrangentes. Decidi baixá-lo e testá-lo.

**Implementação:** O processo de download do aplicativo 1XBET foi simples e direto. Visitei o site oficial da 1XBET e cliquei no link "Aplicativo móvel". Selecionei a versão compatível com meu dispositivo e o download começou imediatamente. Após a instalação, criei uma conta e fiz um depósito inicial.

**Resultados e Conquistas:** Fiquei imediatamente impressionado com a gama de recursos oferecidos pelo aplicativo 1XBET. Ele me permitiu fazer apostas em 1xbet 84 vários esportes, incluindo futebol, basquete e tênis. As probabilidades eram competitivas e havia uma ampla variedade de mercados de apostas disponíveis. Usei o aplicativo para fazer várias apostas vencedoras e aumentei significativamente meus ganhos.

**Recomendações e Cuidados:** Recomendo fortemente o aplicativo 1XBET a qualquer pessoa que procure uma experiência de apostas esportivas conveniente e abrangente. No entanto, é essencial apostar com responsabilidade e dentro de seus limites financeiros.

**Perspectiva Psicológica:** O aplicativo 1XBET oferece uma sensação de controle e conveniência, o que pode ser benéfico para os apostadores. Ele permite que os usuários façam apostas rapidamente e facilmente, reduzindo o estresse e a frustração associados às apostas tradicionais.

**Análise de Tendências de Mercado:** O mercado brasileiro de apostas esportivas está crescendo rapidamente, e o aplicativo 1XBET está bem posicionado para capitalizar essa tendência. Sua interface amigável, probabilidades competitivas e recursos abrangentes atraem apostadores de todos os níveis.

**Lições e Experiências:** Aprendi que conveniência e controle são cruciais para uma jornada de apostas esportivas bem-sucedida. O aplicativo 1XBET me forneceu essas qualidades, permitindome aproveitar minha paixão por esportes e aumentar meus ganhos.

**Conclusão:** O aplicativo móvel 1XBET é uma ferramenta poderosa para apostadores esportivos. Sua interface amigável, ampla gama de recursos e probabilidades competitivas o tornam uma excelente escolha para iniciantes e apostadores experientes. Eu recomendo fortemente este aplicativo a quem busca uma experiência de apostas esportivas de última geração no Brasil.

### **Expanda pontos de conhecimento**

### **Veja o passo a passo:**

- 1. Abra a Apple Store e pesquise por "1xBet".
- 2. Clique em 1xbet 84 "obter" para instalar o aplicativo no seu dispositivo Apple.
- 3. Se você não encontrar o app, terá que mudar a região.
- 4. Preencha as linhas com um endereço fictício no passo e escolha "nenhum" no campo "métodos de pagamento".

Para fazer download no site da 1xbet, crie uma conta.

Clique na opção "aplicação móvel" e selecione a versão do aplicativo que você deseja baixar. Quando você clicar na versão desejada, a opção "instalar" aparecerá e você poderá concluir o processo de instalação.

# **comentário do comentarista**

Esse artigo é uma ótima orientação sobre como fazer o download e instalação do aplicativo 1xBet em 1xbet 84 dispositivos móveis, com sistemas operacionais iOS e Android. O aplicativo 1xBet é uma versão otimizada do site 1xBet, especialmente desenvolvida para dispositivos móveis. As características do aplicativo incluem facilidade de acesso, notificações push de promoções e atualizações, recursos personalizáveis e recursos de apostas ao vivo.

Além disso, o artigo fornece informações detalhadas sobre os requisitos mínimos do sistema operacional e espaço de armazenamento necessário para o download e instalação do aplicativo 1xBet. Para dispositivos Android, o usuário deve acessar o site oficial 1xBet em 1xbet 84 nn e habilitar a opção de permissão para instalação de aplicativos desconhecidos nas configurações do dispositivo móvel. Para dispositivos iOS, basta pesquisar pela palavra-chave "1xBet" na App Store e baixar o aplicativo.

Em resumo, o aplicativo 1xBet é uma opção excelente para jogadores que querem realizar apostas esportivas em 1xbet 84 segundos, acompanhar as odds, resultados e estatísticas em 1xbet 84 tempo real, e acessar uma vasta seleção de eventos ao vivo pelo streaming ao vivo. Com o aplicativo 1xBet, os jogadores podem personalizar sua 1xbet 84 experiência de apostas preferidas e ficar por dentro das últimas promoções e atualizações de eventos esportivos.

#### **Informações do documento:**

Autor: symphonyinn.com Assunto: 1xbet 84 Palavras-chave: **1xbet 84** Data de lançamento de: 2024-08-01 12:33

### **Referências Bibliográficas:**

- 1. [jogo io](/jogo-io-2024-08-01-id-32116.pdf)
- 2. [vinicius nogueira betesporte](/br/vinicius-nogueira-betesporte-2024-08-01-id-48944.pdf)
- 3. [como criar um sistema de apostas esportivas](/como-criar-um-sistema-de-apost-as-esportivas-2024-08-01-id-21010.pdf)
- 4. [777 jogos online gratis](https://www.dimen.com.br/aid-app/777-jogos-online-gratis-2024-08-01-id-1365.html)